# Release Notes: Q1 2021 (February) Release

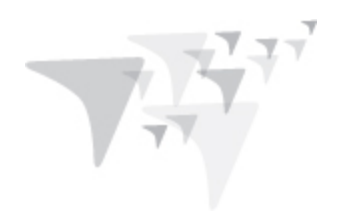

Before you begin to use Target Analytics *ResearchPoint*, take a moment to review the following notes. It is important to share this information with all *ResearchPoint* users in your organization.

### Grateful Patient Table Security Enhancements

With this update, we've made a number of security updates for the Grateful Patient Solution allowing the storage of sensitive Grateful Patient data in an encrypted format. Enhancements include:

- Grateful Patient data list that shows fields on a Constituent Record.
- Created a table with chosen Grateful Patient fields.
- Created a batch type and import functionality for it as well.

Please note that in order to utilize these encrypted fields, customers first need to be fully migrated over to the enhanced Grateful Patient Solution. Blackbaud will be communicating directly with Grateful Patient customers over the coming weeks regarding the migration process. No action is required at this time.

## ResearchPoint Omnibar Updates

Recently, some users were unable to access ResearchPoint from the Blackbaud website Omnibar and instead had to use a link. With this update, we've fixed the issue allowing all RP users to utilize the Omnibar.

### **Target Analytics Data Updates**

Since our Q4 2020 release, we have refreshed the data for Experian, Dun & Bradstreet, Who's Who, and CoreLogic in our Target Analytics database.

Now, when you perform WealthPoint screenings on a prospect's wealth and ratings record, or when you perform a screening on your research lists, you'll have the latest self-reported biographical data, real estate assets, business assets, and leaders.

#### **ResearchPoint Feedback**

Do you want to influence the direction of the product? You can in the Target Analytics [Community.](https://community.blackbaud.com/products/targetanalytics/ideas) We're there with you in the community and we're listening for which features you want added or which existing functionality needs to be improved.

### ResearchPoint<sup>™</sup>

You can add a new idea, vote for ideas you want to see implemented, or respond to an existing idea with comments about what you need specifically. The more you tell us, the better we can prioritize and design the product around your organization's needs.

How do ideas get implemented? Ideas with the most likes are more heavily favored when we consider what we should put on our roadmap for *ResearchPoint*. To see all the current user-posted ideas, from the Target Analytics Community home page, in the **Navigation Menu**, click **Ideas**. We look forward to hearing from you on how you need *ResearchPoint* improved!